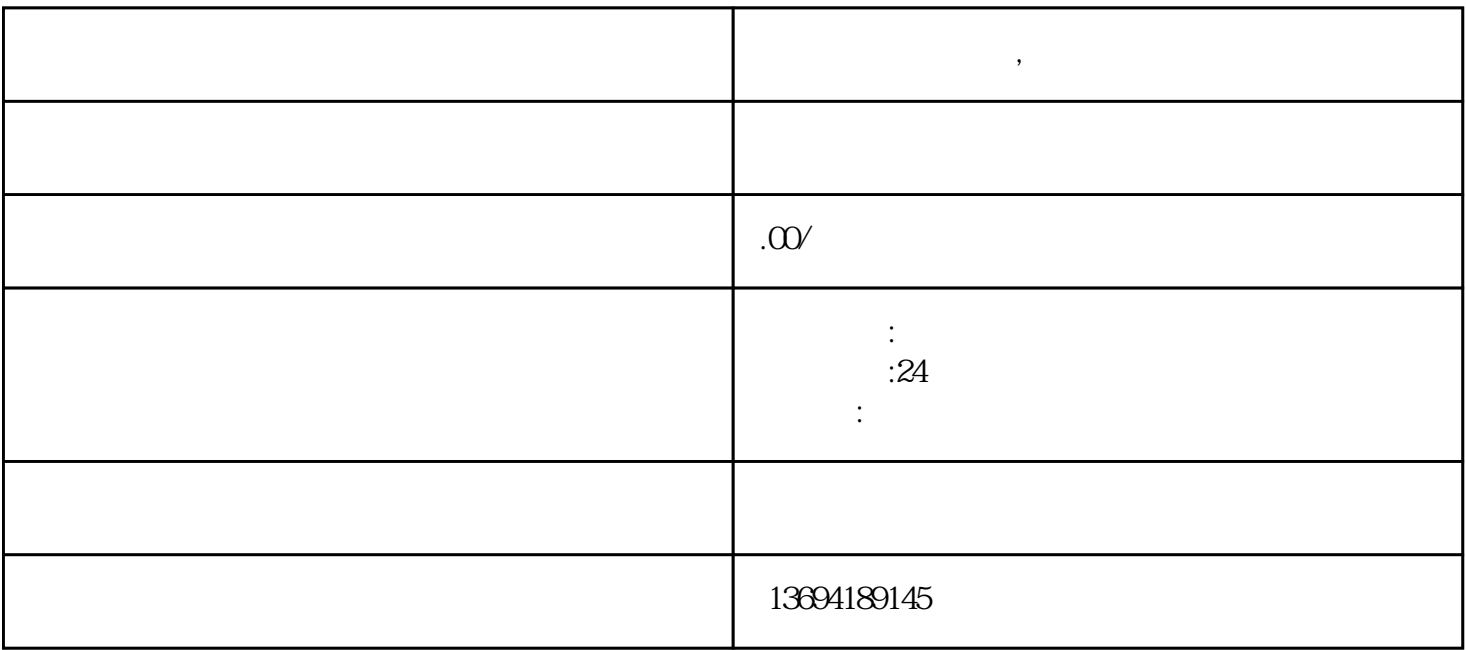

**微信怎样制作投票,微信扫二维码投票**